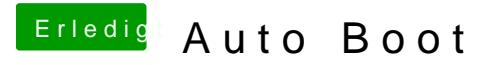

Beitrag von karacho vom 18. September 2019, 17:25

Danke für die schnelle Antwort. Ich hatte es selber auch noch nie geteste auch net extra, weil ich Momentan mit OC unterwegs bin.